# **PROGRAMACIÓN LÓGICA** Kevin Andres Castro Garcia

Juan David Rojas Sanchez

#### **CONTENIDO**

- 1. Introducción. 5. Lenguajes de programación.
- 2. Filosofía del paradigma. 6. Ejemplos.
- 3. Conceptos claves. 7. Aplicaciones.
- 4. Ventajas y desventajas. 8. Referencias.

# **INTRODUCCIÓN**

## **PARADIGMAS DE PROGRAMACIÓN**

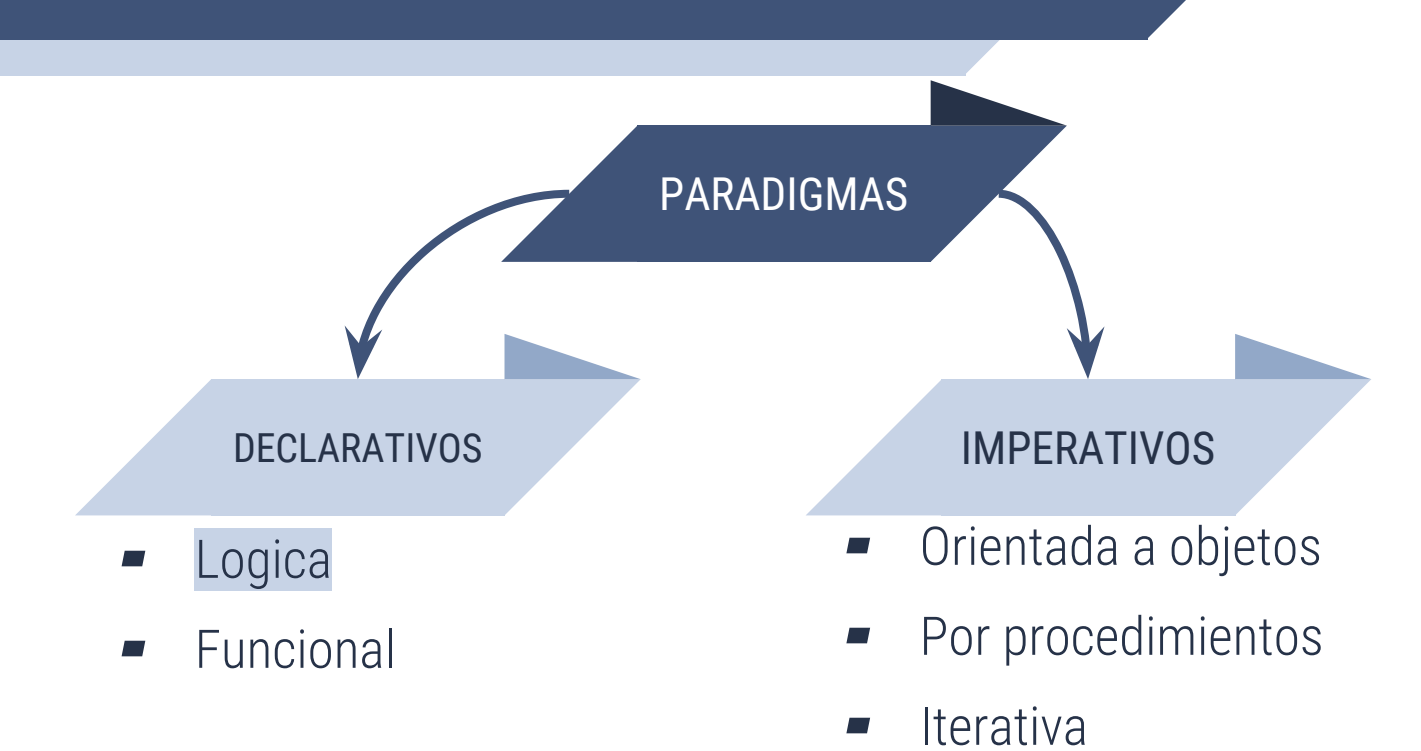

**4**

#### **HISTORIA**

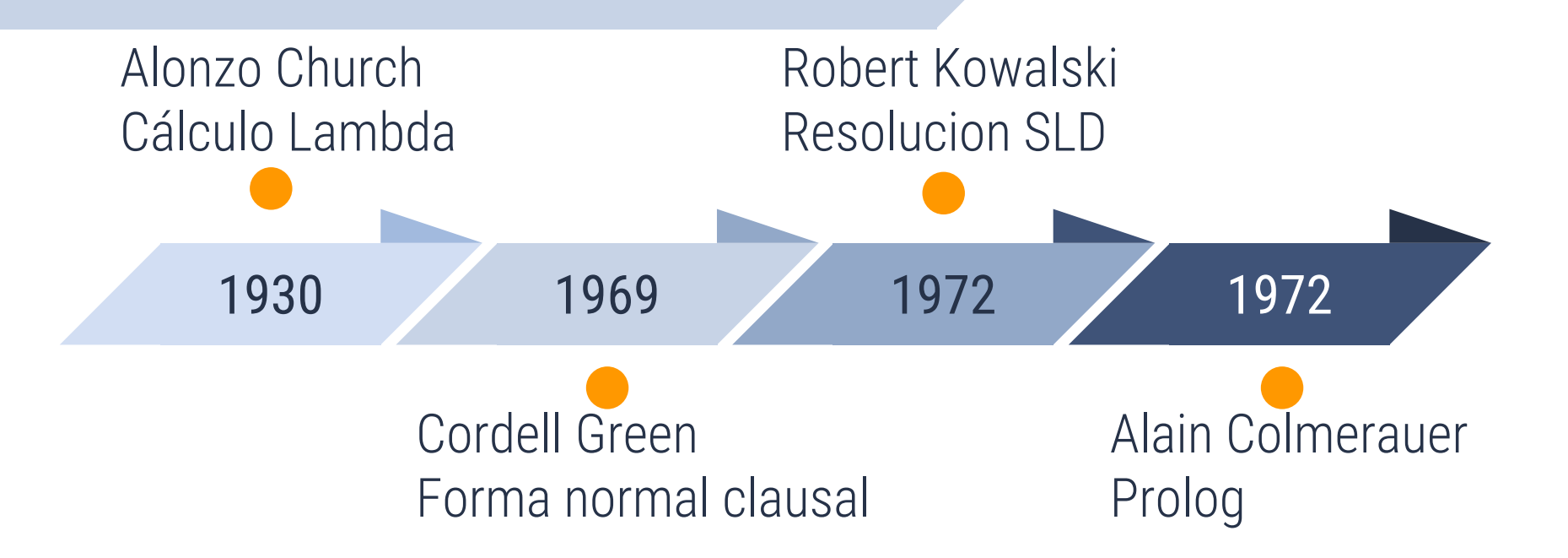

# 

# **FILOSOFÍA DEL PARADIGMA**

**"** *Aplicación de las reglas de la lógica para inferir conclusiones a partir de datos.*

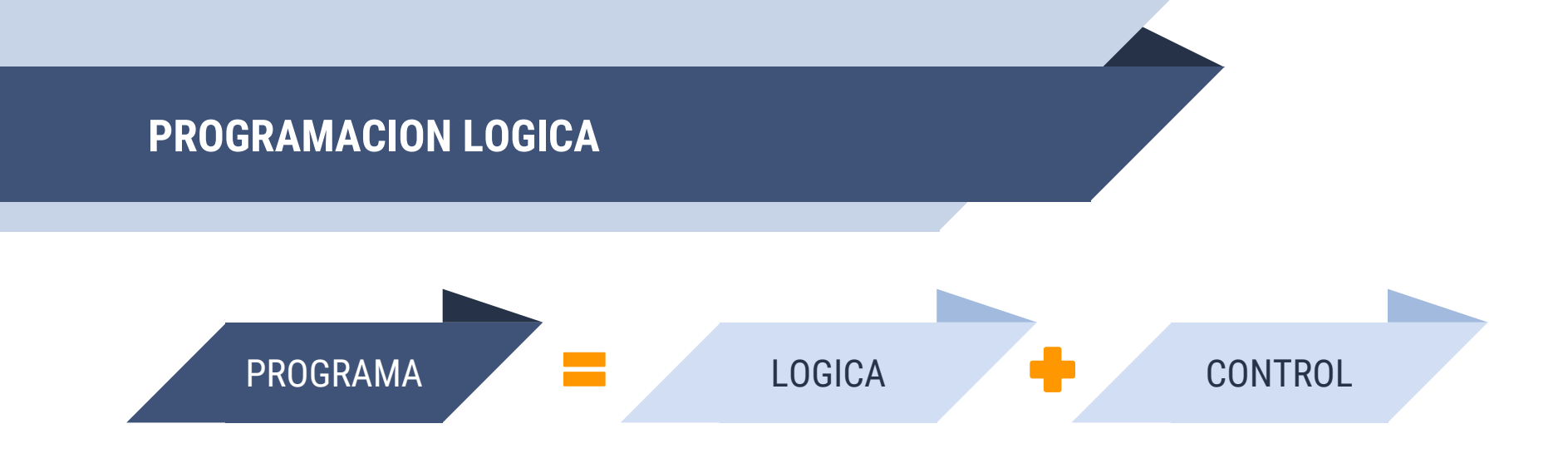

- **Lógica:** Hechos y reglas para representar conocimiento.
- **Control:** Deducción lógica para dar respuestas.
- Resolución de problemas de forma automática.

# **CONCEPTOS CLAVE**

# **CONCEPTOS DE LÓGICA**

- **Proposición:** Sentencia lógica que puede ser verdadera o falsa; atomica o compuesta.
- ▰ **Lógica simbólica**: Proposiciones, relaciones entre estas, inferencia.
- **Cálculo de predicados:** Tipo de lógica simbólica usado en programación lógica.

## **CÁLCULO DE PREDICADOS**

- También llamado lógica de primer orden, diseñado para estudiar inferencia.
- Poder expresivo muy superior al de la lógica proposicional.
- Permite uso de variables y funciones.

## **CÁLCULO DE PREDICADOS - ELEMENTOS**

- **Constantes:** Símbolos que representan un objeto conocido.
- ▰ **Variables:** Símbolos que representan diferentes objetos en diferentes tiempos.
- **Predicados:** Funciones que pueden ser verdadero o falso.

# **CÁLCULO DE PREDICADOS - OPERADORES**

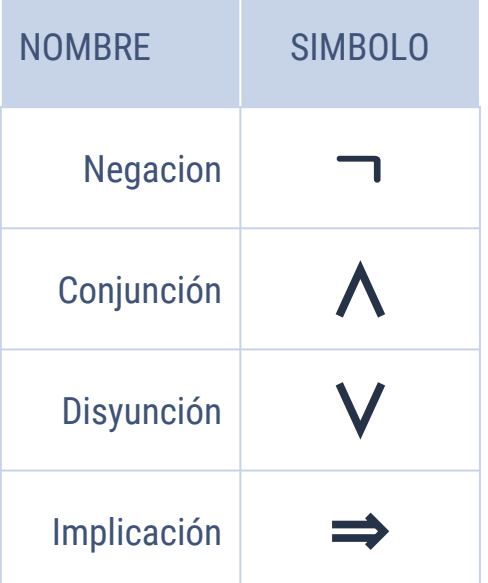

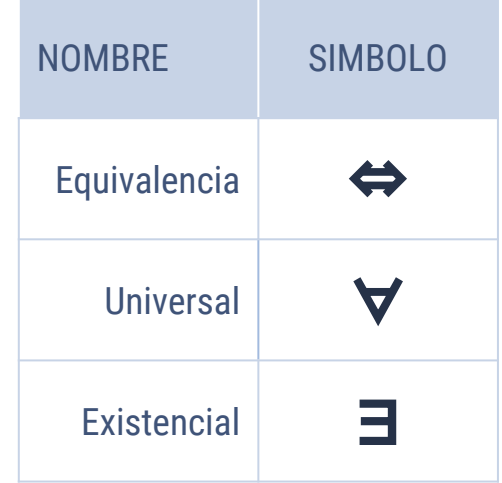

## **CÁLCULO DE PREDICADOS - EJEMPLO**

▰ "Para todo conjunto x existe un conjunto y, tal que la cardinalidad de y es mayor que la cardinalidad de x".

(∀x){CONJ(x) ⇒ (∃y)(∃u)(∃v)[CONJ(y) ∧ CARD(x,u) ∧ CARD(y,v) ∧ MAY  $(v, u)]$ 

# **CLÁUSULAS DE HORN**

Secuencia de literales que contiene a lo sumo uno de sus literales positivos (disyunción de literales).

> ㄱ**p** ∨ ㄱ**q** ∨ **. . .** ∨ ㄱ**t** ∨ **u (p** ∧ **q** ∧ **. . .** ∧ **t)** ➡ **u**

- ▰ **Cláusula determinada:**Cláusula de HORN con exactamente un literal positivo.
- ▰ **Cláusula objetivo**(consulta):Sin ningún literal positivo.

#### **CLÁUSULAS DE HORN - EJEMPLO(Prolog)**

```
% Hechos:
 es\_padre(A,B).<br>es padre(B,C).
5
  % Reglas:
6 es abuelo(A,C): - es padre(A,B), es padre(B,C).
```
- ▰ **Lectura formal: A** es abuelo de **C** si **A** es padre de **B** y **B** es padre de **C**.
- ▰ **Lectura de Predicados:**

 $(es\_padre(A,B) \wedge es\_padre(B,C)) \rightarrow es\_abuelo(A,C)$ 

#### **RESOLUCION SLD**

# ▰ **RESOLUCION**

**(man(**X**)** ➡ **mortal(**X**))** ∧ **man(**socrates**) (man(**socrates**)** ➡ **mortal(**socrates**))** ∧ **man(**socrates**)**

**(**ᄀ**man(**socrates**)** ∨ **mortal(**socrates**))** ∧ **man(**socrates**) ((**ᄀ**man(**socrates**)**∧ **man(**socrates**))** ∨ **(mortal(**socrates**)**∧ **man(**socrates**))) (mortal(**socrates**)**∧ **man(**socrates**))** 

 $(p \wedge q \wedge \ldots \wedge t) \rightarrow u$ 

 $P \rightarrow Q \equiv \neg P \lor Q$ 

#### **RESOLUCION SLD (Selective Linear Definite clause)**

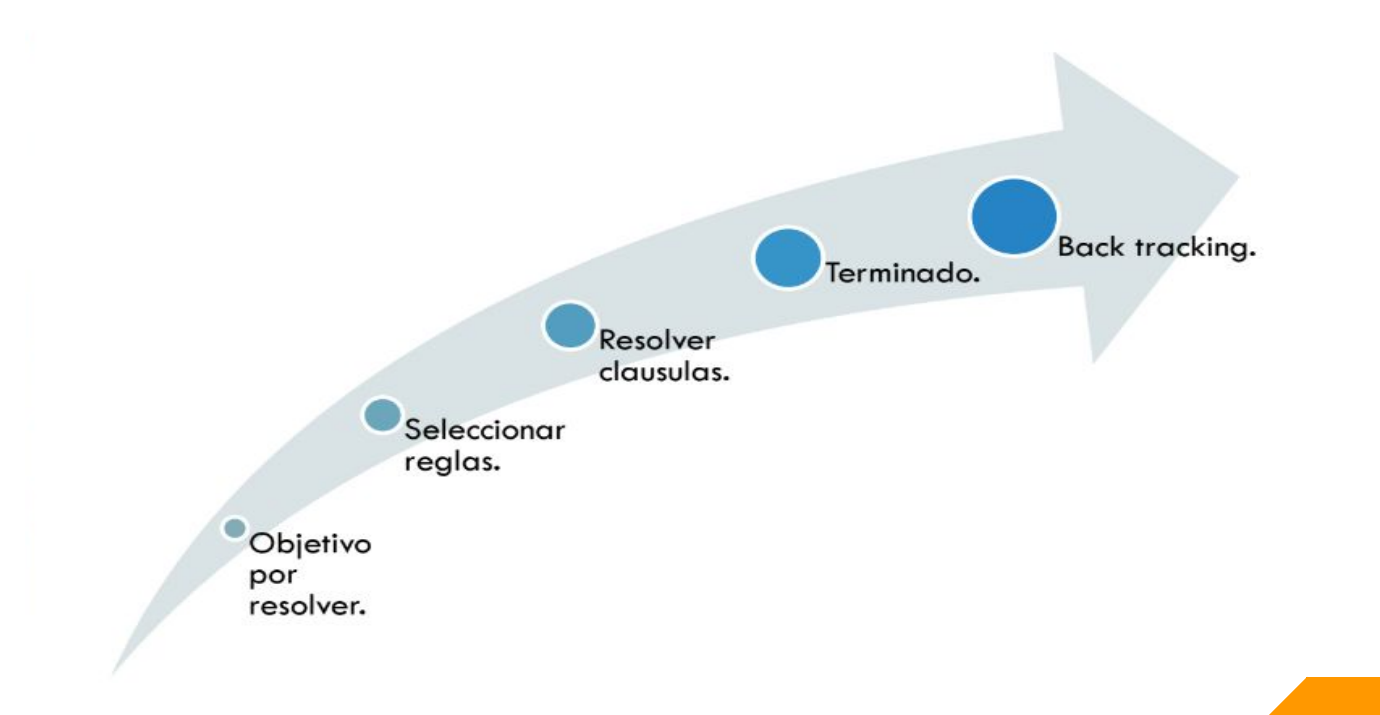

# **RESOLUCIÓN SLD**

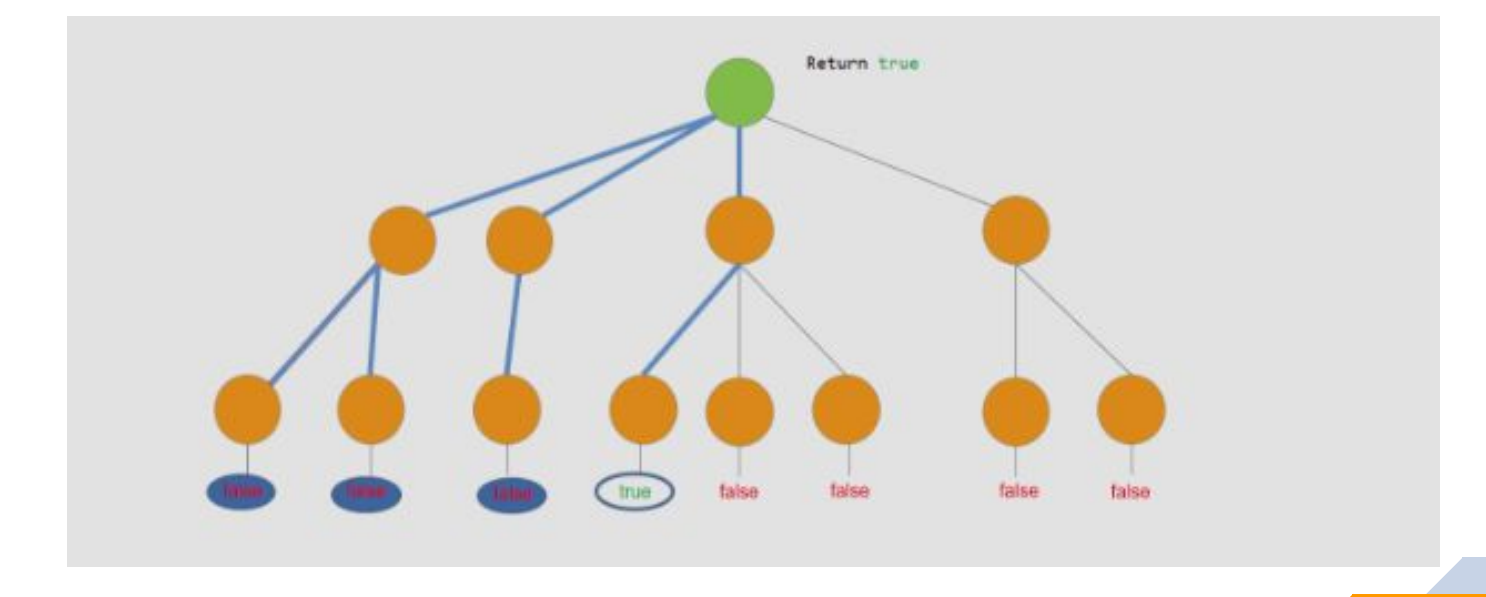

#### **BACKTRACKING**

- Cuando un objetivo tiene sub-objetivos se usa backtracking.
- Si no se logra probar verdadero con un sub-objetivo se devuelve y escoge otro.

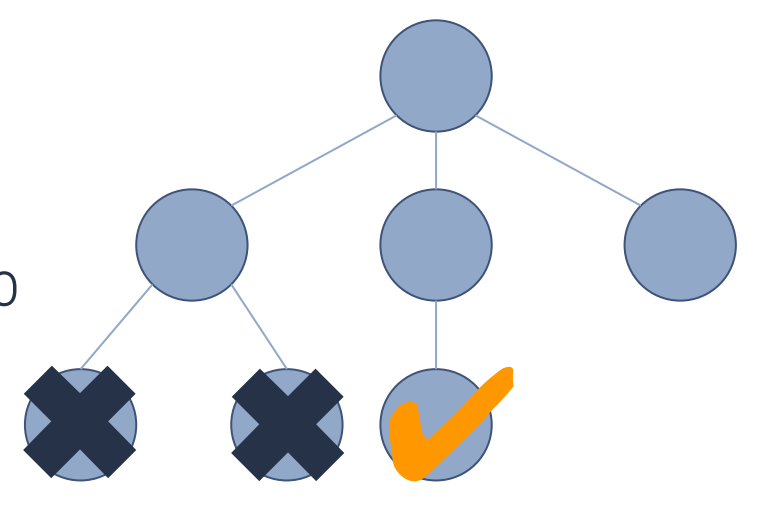

#### **CONCEPTOS DE IMPLEMENTACIÓN**

- ▰ **Hecho:** Declaración, cláusula o proposición cierta o falsa, el hecho establece una relación entre objetos y es la forma más sencilla de sentencia.
	- 1. humano(Socrates).
	- 2. % Socrates es humano
	- 3. parent(Juan, María).
	- 4. % Juan es el padre de María

#### **CONCEPTOS DE IMPLEMENTACIÓN**

- ▰ **Regla:** Implicación o inferencia lógica que deduce nuevo conocimiento, la regla permite definir nuevas relaciones a partir de otras ya existentes.
- 1. mortal  $(x)$ :- humano $(x)$ .
- 2. % x es mortal si x es humano
- 3. grandparent $(A, B)$ :- parent $(A, X)$ , parent $(X, B)$ .
- 4. % A es el abuelo de B si A es el
- 5. % padre de X y X es el padre de B

#### **CONCEPTOS DE IMPLEMENTACIÓN**

- **Consulta:** Se especifica el problema, objetivo, o proposición a demostrar.
	- 1. mortal $(X)$ :- humano $(X)$ .
	- 2. humano(Socrates).
	- 3. ?- mortal(Socrates).
	- **4. true.**

## **Ejemplo**

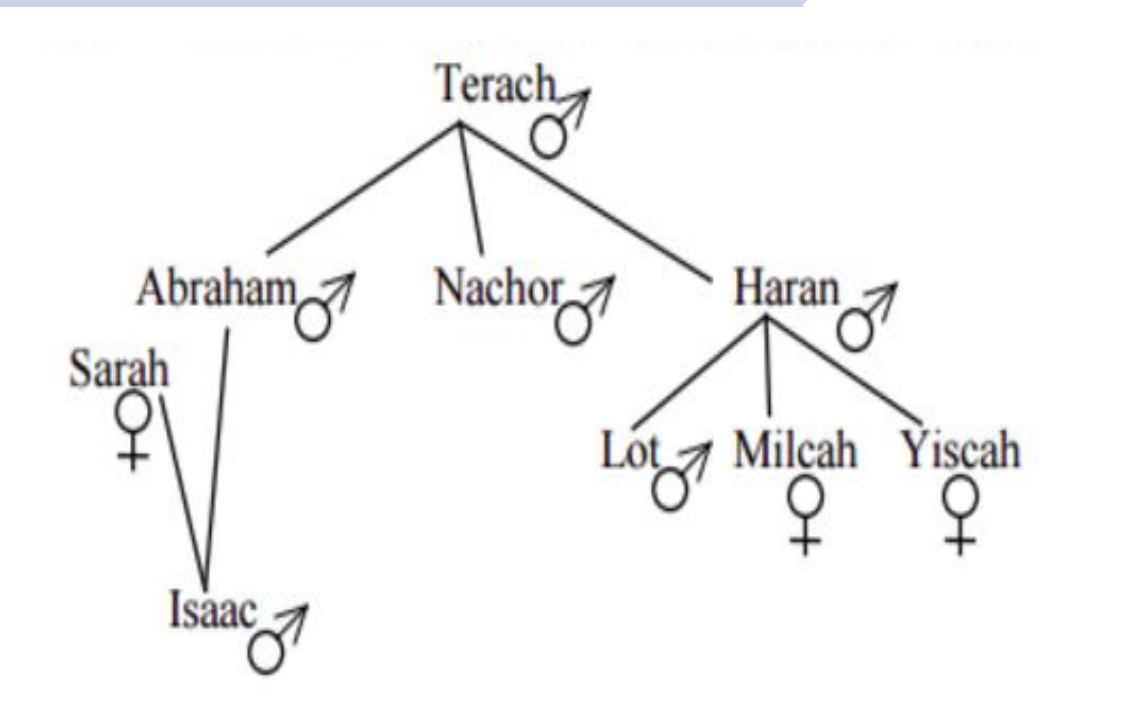

#### **HECHOS**

```
es padre(terach, abraham).
es padre(terach, nachor).
es padre(terach, haran).
es_padre(abraham, isaac).
es padre(haran, lot).
es_padre(haran, milcah).
es padre(haran, yiscah).
```

```
es madre(sarah, isaac).
```

```
es hombre (terach).
es hombre (abraham).
es hombre(nachor).
es hombre (haran).
es hombre(isaac).
es hombre(lot).
```

```
es mujer (sarah).
es mujer (milcah).
es mujer (yiscah).
```
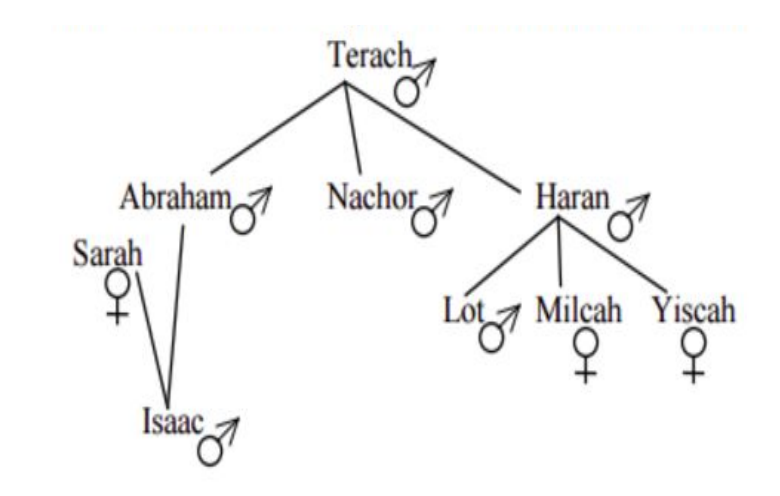

#### **REGLAS**

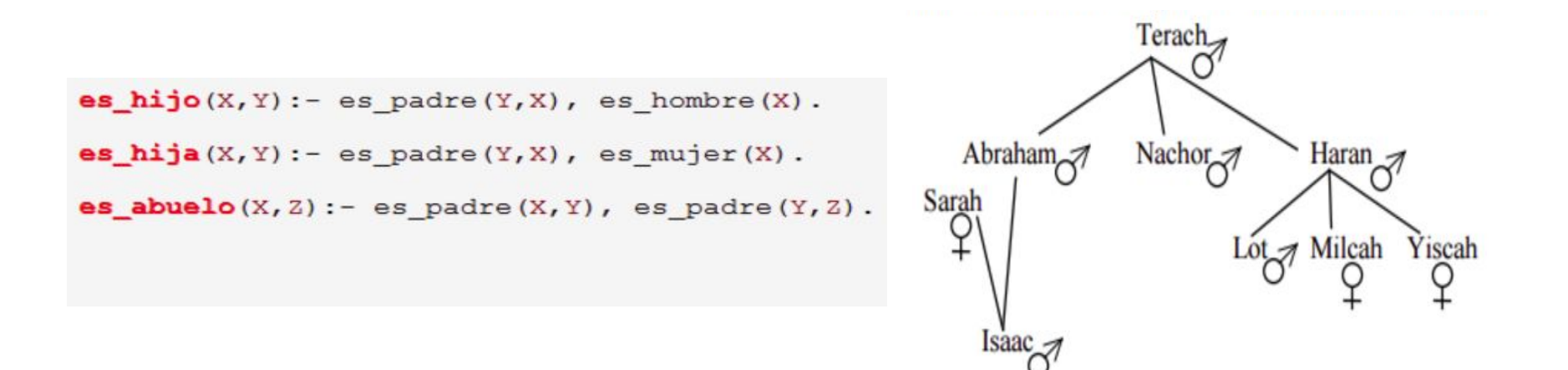

#### **CONSULTAS**

2 ?- es\_padre(haran, lot), es\_hombre(lot). true.

3 ?- es padre(abraham, lot), es hombre(lot). false.

```
4 ?- es padre(abraham, X), es hombre(X).
X = i<sub>saac</sub>.
```

```
5 ?- es_padre(haran,X), es_mujer(X).
X = milcah;
X = yiscah.
```

```
6 ?- es_hijo(lot, haran).
true.
```

```
7 ?- es_hija(X,haran).
X = \text{milcah};
X = yiscah.
```
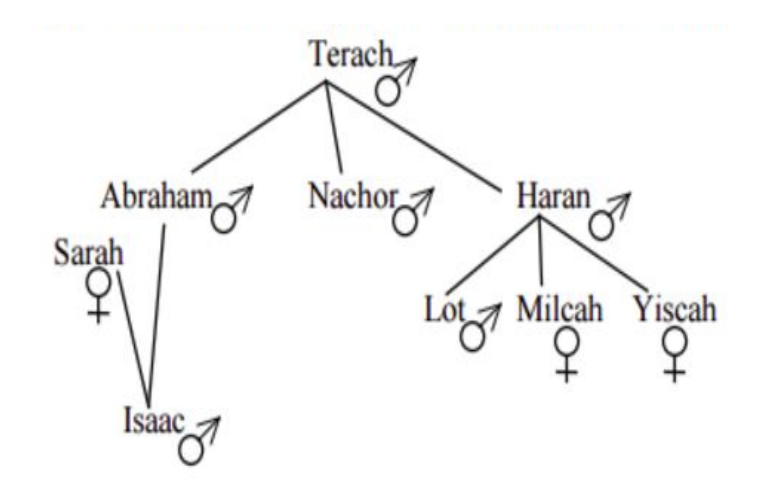

#### **RECURSIVIDAD**

# **Problema:** Hallar el abuelo de una persona.

- 1. parent(david, john).
- 2. parent(jim, david).
- 3. parent(steve, jim).
- 4. parent(nathan, steve).
- 5. grandparent(A, B):- parent(A, X), parent(X, B).

# **Problema:** Hallar los ancestros de una persona.

```
1. ancestor(A, B) :- parent(A, B).
```
- 2. ancestor $(A, B)$  :- parent $(A, X)$ , parent $(X, B)$ .
- 3. ancestor $(A, B)$  :- parent $(A, X)$ , parent $(X, Y)$ , parent $(Y, B)$ .
- 4. ancestor $(A, B)$  :- parent $(A, X)$ , parent $(X, Y)$ , parent $(Y, Z)$ , parent $(Z, B)$ .

#### **RECURSIVIDAD**

# ▰ **Solución:** Recursividad.

```
1. ancestor(A, B) :- parent(A, B).
2. ancestor(A, B) :- parent(A, X), ancestor(X, B).
3.
4. ?- ancestor(X, john).
1. X = \text{david}2. X = jim3. X = steve4. X = \text{math}
```
# **VENTAJAS Y DESVENTAJAS**

#### **VENTAJAS**

- Fácil de escribir programas sin conocer bien el lenguaje.
- Cercanía a las especificaciones del problema realizadas con lenguajes formales.
- Se puede modificar el componente de control sin modificar la lógica del algoritmo.

#### **DESVENTAJAS**

- No existen herramientas de depuración efectivas.
- Pocas áreas de aplicación, es poco utilizado en problemas reales.
- Los motores de inferencia son limitados.
- Retorna false en caso de no tener suficiente información para cierta consulta

# **LENGUAJES**

#### **LENGUAJES**

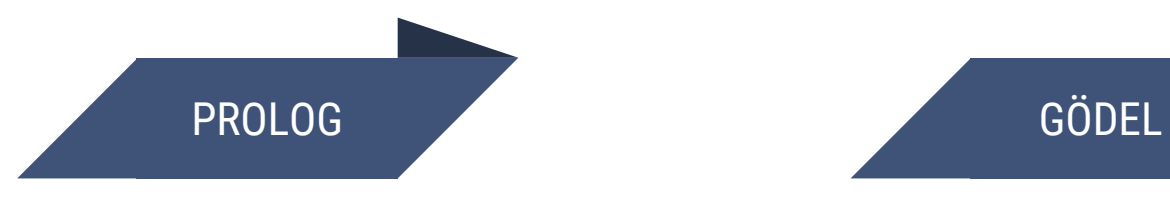

- ▰ Primer lenguaje.
- Mas conocido y usado.

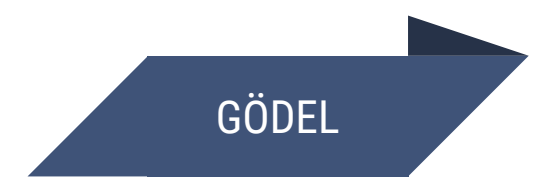

- Polimorfismo.
- ▰ Tipos de datos.
- ▰ Módulos.
- ▰ Meta-programación.

#### **LENGUAJES**

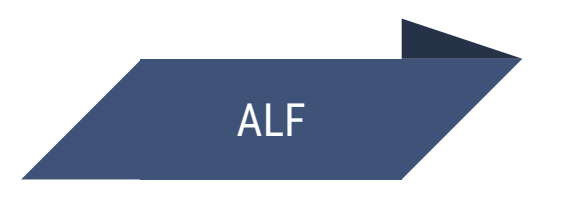

- Algebraic Logic Functional.
- ▰ Une funcional y lógica.

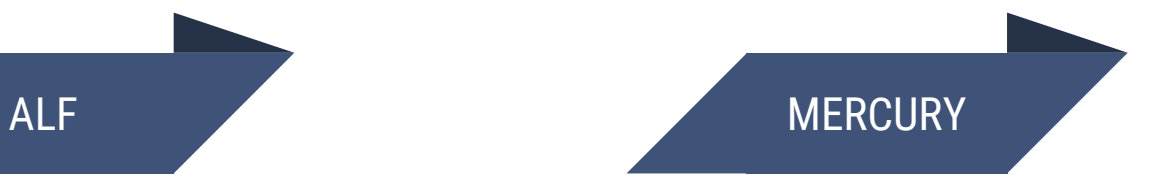

- Alto nivel.
- Mundo real.
- Compilado.
- Traducción a C.

# **EJEMPLOS**

#### **PROLOG**

## **Fibonacci:**

1. fibonacci(0,0). 2. fibonacci(1,1). 3. fibonacci(N,X) :- 4. N > 1, 5. N1 is N-1, 6. fibonacci(N1,X1), 7. N2 is N-2, 8. fibonacci(N2, X2), 9. X is X1+X2. 10. ?- fibonacci(10,X) 1. X=55

#### **PROLOG**

# **Naive sort:**

```
1. naive sort(List, Sorted) :-
2. perm(List,Sorted), 
3. is_sorted(Sorted).
4. is_sorted([ ]).
5. is sorted([\ ]).
6. is sorted([X,Y|T]):-
7. X=<Y,
8. is sorted([Y|T]).
9. ?- naive_sort([3,2,1],X)
1. X = \begin{bmatrix} 1 \\ 2 \\ 3 \end{bmatrix}
```
#### **GÖDEL**

# **Maximo Comun Divisor:**

```
1. MODULE GCD.
 2. IMPORT Integers.
 3. PREDICATE Gcd : Integer * Integer * Integer.
 4. Gcd(i,j,d) <-
 5. CommonDivisor(i,j,d) &
 6. \simSOME [e] (CommonDivisor(i,j,e) & e > d).
 7. PREDICATE CommonDivisor : Integer * Integer * Integer.
 8. CommonDivisor(i,j,d) <-
 9. IF (i = 0 \setminus j = 0)10. THEN
11. d = Max(Abs(i), Abs(j))12. ELSE
13. 1 =< d = \{ \text{Min}(\text{Abs}(i), \text{Abs}(j)) \} &
14. i \text{ Mod } d = 0 \&15. \frac{1}{1} \text{Mod } d = 0.
```
#### **MERCURY**

# **Fibonacci:**

```
1. :- module fib.
 2. :- interface.
 3. :- import module io.
 4. :- pred main(io::di, io::uo) is det.
 5.
 6. :- implementation.
 7. :- import module int.
 8.
 9. : func fib(int) = int.
10. fib(N) = (if N = < 2 then 1 else fib(N - 1) + fib(N - 2)).11. main(!IO) :-
12. io.write string("fib(10) = ", |10),
13. io.write int(fib(10), !IO),
14. io.nl(!IO).
```
# **APLICACIONES**

## **INTELIGENCIA ARTIFICIAL**

**Este es el uso por excelencia de la programación lógica, se puede encontrar la mejor respuesta para un juego.**

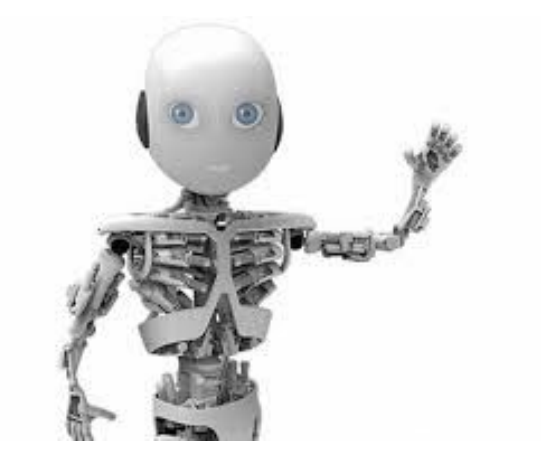

#### **SISTEMAS EXPERTOS**

Son sistemas informáticos que simulan el proceso de aprendizaje, de memorización, de razonamiento, de comunicación y de acción en consecuencia de un experto en cualquier rama de la ciencia.

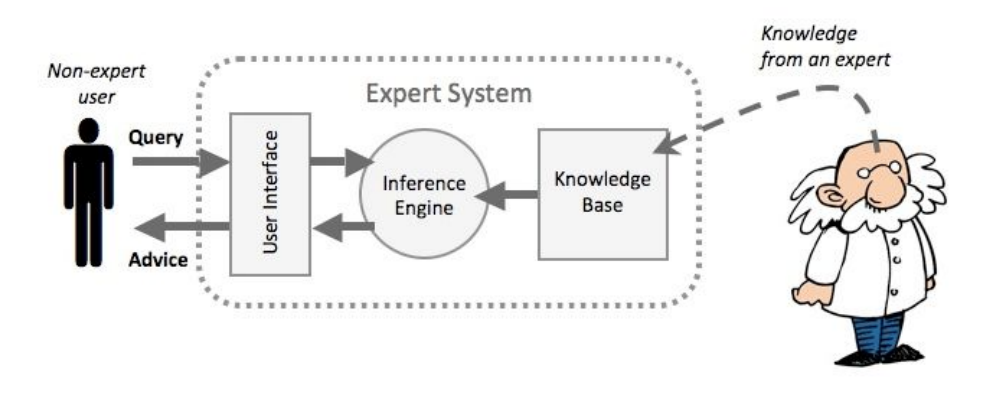

## **ANÁLISIS DE LENGUAJE NATURAL**

Procesamiento del lenguaje natural, donde un programa es capaz de comprender (con limitaciones) la información contenida en una expresión lingüística humana.

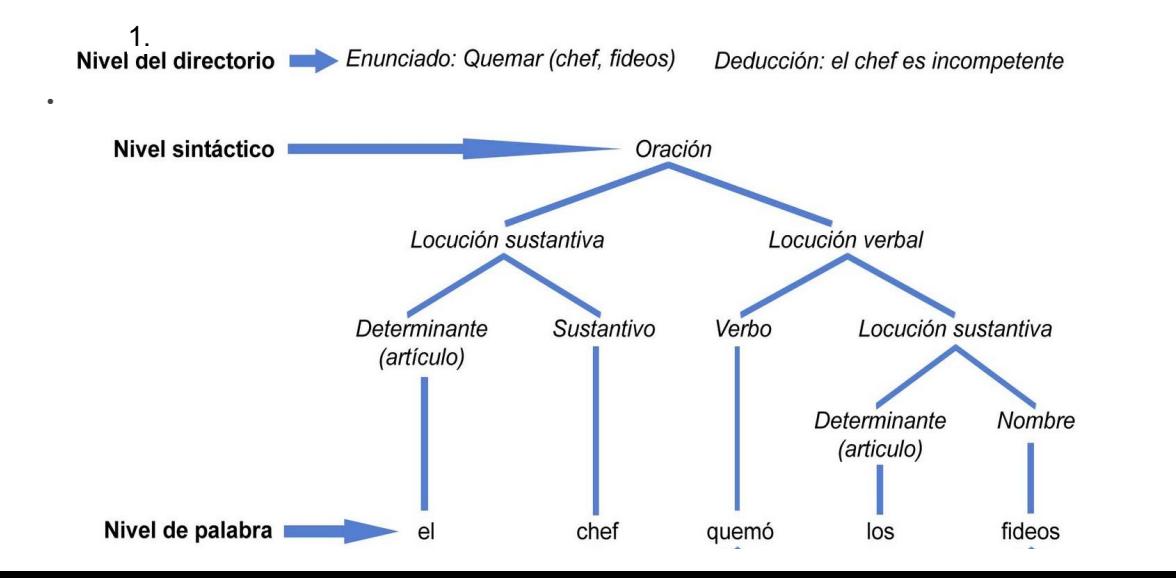

**44**

#### **OTRAS APLICACIONES**

- Prueba de teoremas de forma automática.
- Bases de conocimientos.
- Resolución de problemas.

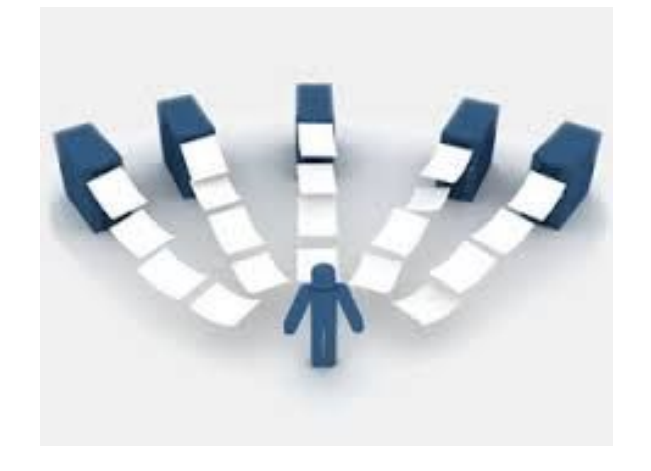

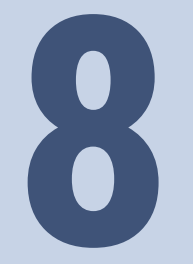

# **REFERENCIAS**

- 1. [http://inteligenciaartificialbelarmino.blogspot.com.co/2011/04/introduccion-la](http://inteligenciaartificialbelarmino.blogspot.com.co/2011/04/introduccion-la-programacion-logica.html) [-programacion-logica.html](http://inteligenciaartificialbelarmino.blogspot.com.co/2011/04/introduccion-la-programacion-logica.html)
- 2. <http://dit.upm.es/~gfer/ssii/rcsi/rcsisu59.html>
- 3. <http://blog.koalite.com/2013/08/que-es-la-programacion-logica/>
- 4. [https://en.wikipedia.org/wiki/Logic\\_programming](https://en.wikipedia.org/wiki/Logic_programming)
- 5. <https://www.cs.cmu.edu/~fp/courses/lp/lectures/lp-all.pdf>
- 6. [https://en.wikibooks.org/wiki/Prolog/Recursive\\_Rules](https://en.wikibooks.org/wiki/Prolog/Recursive_Rules)
- 7. [http://nbviewer.jupyter.org/url/ferestrepoca.github.io/paradigmas-de-program](http://nbviewer.jupyter.org/url/ferestrepoca.github.io/paradigmas-de-programacion/proglogica/logica_teoria/Programacion-logica.ipynb) [acion/proglogica/logica\\_teoria/Programacion-logica.ipynb](http://nbviewer.jupyter.org/url/ferestrepoca.github.io/paradigmas-de-programacion/proglogica/logica_teoria/Programacion-logica.ipynb)
- 8. [http://www.it.uc3m.es/jvillena/irc/practicas/estudios/Lenguajes\\_Logicos.pdf](http://www.it.uc3m.es/jvillena/irc/practicas/estudios/Lenguajes_Logicos.pdf)
- 9. [http://www.cs.us.es/~jalonso/pub/2006-ej\\_prog\\_declarativa.pdf](http://www.cs.us.es/~jalonso/pub/2006-ej_prog_declarativa.pdf)
- 10. <https://www.youtube.com/watch?v=b9lg9zUY2eY>
- 11. [http://www.academia.edu/7698501/APLICACI%C3%93N\\_DE\\_PROGRAMACI%C](http://www.academia.edu/7698501/APLICACI%C3%93N_DE_PROGRAMACI%C3%93N_L%C3%93GICA_EN_DETECCI%C3%93N_DE_SINTAXIS_EN_EL_LENGUAJE_NATURAL) [3%93N\\_L%C3%93GICA\\_EN\\_DETECCI%C3%93N\\_DE\\_SINTAXIS\\_EN\\_EL\\_LENGUA](http://www.academia.edu/7698501/APLICACI%C3%93N_DE_PROGRAMACI%C3%93N_L%C3%93GICA_EN_DETECCI%C3%93N_DE_SINTAXIS_EN_EL_LENGUAJE_NATURAL) [JE\\_NATURAL](http://www.academia.edu/7698501/APLICACI%C3%93N_DE_PROGRAMACI%C3%93N_L%C3%93GICA_EN_DETECCI%C3%93N_DE_SINTAXIS_EN_EL_LENGUAJE_NATURAL)

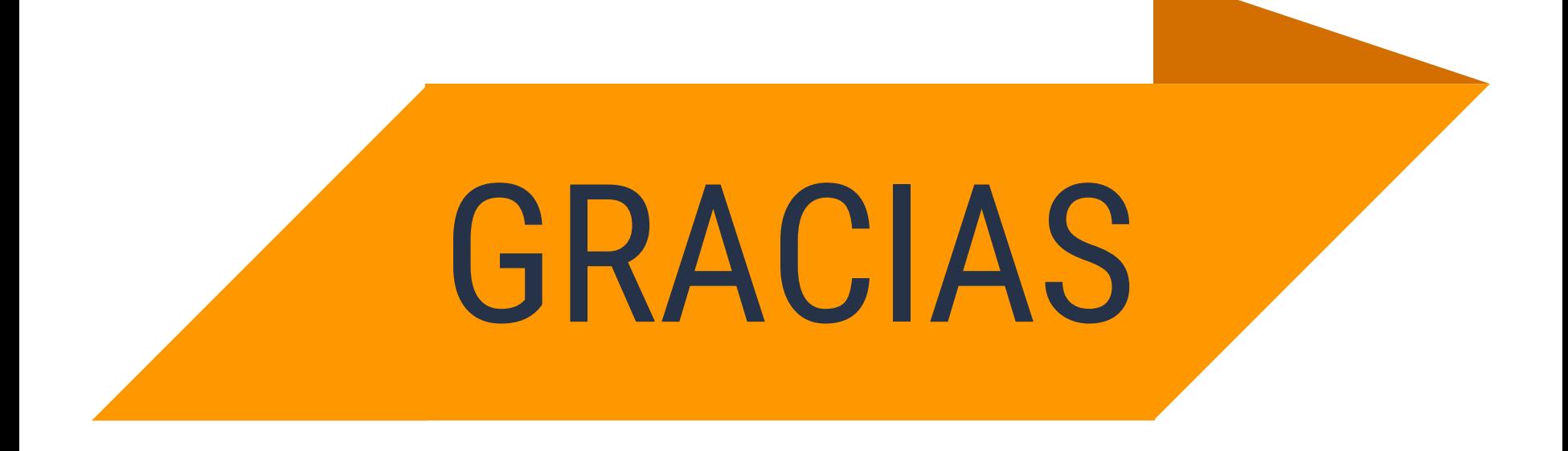